## **ctools - Feature #1973**

## **Use OpenMP to parallelize computation in ctedispcube**

03/18/2017 01:00 PM - Knödlseder Jürgen

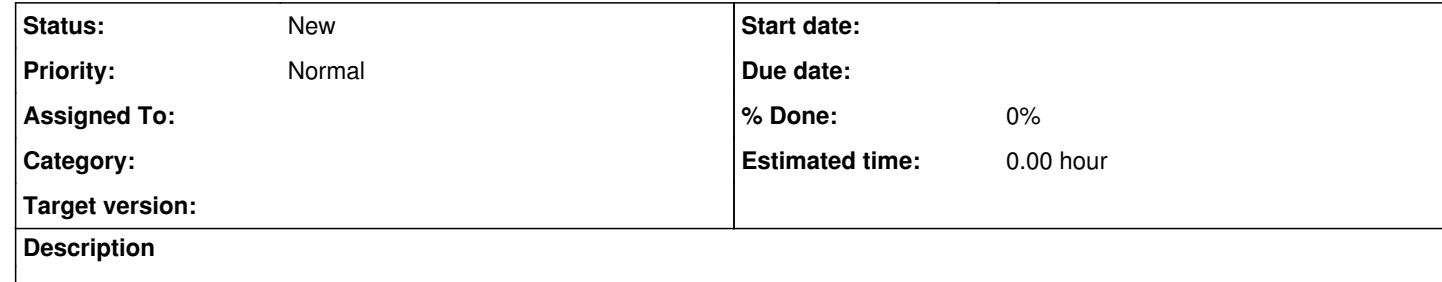